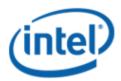

Previously Logo'd Motherboard Program (PLMP)

# Intel® Desktop Board DQ45EK

## PLMP Report

3/30/2011

#### Purpose:

This report describes the DQ45EK Previously Logo'd Motherboard Program testing run conducted by Intel Corporation.

THIS TEST REPORT IS PROVIDED "AS IS" WITH NO WARRANTIES WHATSOEVER, INCLUDING ANY WARRANTY OF MERCHANTABILITY, FITNESS FOR ANY PARTICULAR PURPOSE, OR ANY WARRANTY OTHERWISE ARISING OUT OF ANY PROPOSAL, SPECIFICATION OR SAMPLE.

Information in this document is provided in connection with Intel products. No license, express or implied, by estoppel or otherwise, to any intellectual property rights is granted by this document or by the sale of Intel products. Except as provided in Intel's Terms and Conditions of Sale for such products, Intel assumes no liability whatsoever, and Intel disclaims any express or implied warranty, relating to sale and/or use of Intel products including liability or warranties relating to fitness for a particular purpose, merchantability, or infringement of any patent, copyright or other intellectual property right. Intel products are not intended for use in medical, life saving, or life sustaining applications.

Intel retains the right to make changes to its test specifications at any time, without notice.

The hardware vendor remains solely responsible for the design, sale and functionality of its product, including any liability arising from product infringement or product warranty.

Intel® Core™ i7 and Intel® are trademarks of Intel Corporation in the U.S. and other countries.

\*Other names and brands may be claimed as the property of others

Copyright ° 2009, Intel Corporation. All rights reserved.

## **Contents**

| Introduction                                                          | 4 |
|-----------------------------------------------------------------------|---|
| Terms and Definitions                                                 |   |
| Desktop Board Configuration                                           | 5 |
| Desktop Board DQ45EK Final Configuration Report: Completion of PLMP   | 5 |
| Board Information                                                     | 5 |
| Product Code                                                          | 5 |
| Processor                                                             | 5 |
| Motherboard                                                           | 5 |
| System Memory                                                         | 5 |
| Power Management                                                      | 5 |
| Operating System Tested                                               | 5 |
| Onboard Integrated Devices and Driver for Windows 7 32-bit and 64-bit | 6 |
| LAN Realtek                                                           | 6 |
| Windows Logo Kits Used (WLK)                                          | 6 |
| Errata and Contingencies                                              | 7 |
| Test Notes                                                            | 8 |
|                                                                       |   |

## Introduction

#### **Terms and Definitions**

| Term                        | Definitions                                                                                                    |  |  |
|-----------------------------|----------------------------------------------------------------------------------------------------|--|--|
| WHQL                        | Windows* Hardware Qualification Lab                                                                                                    |  |  |
| WLK                         | Windows Logo Kits                                                                                                    |  |  |
| PLMP                        | Previously Logo'd Motherboard Logo Program. For further information see: <a href="http://www.microsoft.com/whdc/hwtest/default.mspx">http://www.microsoft.com/whdc/hwtest/default.mspx</a>                                                                |  |  |
| AP Machine                  | Audio Precision Machine                                                                                                    |  |  |
| Winqual                     | Windows Qualification                                                                                                    |  |  |
| MSFT Tested<br>Product List | Tested Products List. You can view the Windows Marketplace for tested products list at: <a href="http://winqual.microsoft.com/HCL/ProductList.aspx?m=v&amp;cid=105&amp;g=s">http://winqual.microsoft.com/HCL/ProductList.aspx?m=v&amp;cid=105&amp;g=s</a> |  |  |

## **Desktop Board Configuration**

#### Desktop Board DQ45EK Final Configuration Report: Completion of PLMP

Data in this section reflects system configuration at time of PLMP submission.

#### **Board Information**

| Product Code <sup>1</sup>         | BIOS String/Model                                                                                                    | Technologies NOT Logo'd (yet)      |  |  |
|-----------------------------------|----------------------------------------------------------------------------------------------------|------------------------------------|--|--|
| DQ45EK                            | CBQ4510H.86A.0121.2010.0412.0911                                                                                                    | N/A - all technologies logo'd      |  |  |
| Processor                         |                                                                                                    |                                    |  |  |
| Speed                             | 2.83GHz                                                                                                    |                                    |  |  |
| Family                            | Intel® Core™2 Quad Q9550                                                                                                    |                                    |  |  |
| Bus Speed                         | 1333 MHz                                                                                                    |                                    |  |  |
| Motherboard                       |                                                                                                    |                                    |  |  |
| Board AA #                        | E30149                                                                                                    |                                    |  |  |
| Board FAB #                       | 205                                                                                                    |                                    |  |  |
|                                   | * This report applies to the production FAB revision; Please consult your Intel Corporation representative to clarify the motherboard revision you intend to perform logo testing if not the same. |                                    |  |  |
| System Memory                     |                                                                                                    |                                    |  |  |
| Speed                             | Dual Channels, DDR2, 800MHz                                                                                                    |                                    |  |  |
| Memory Type                       | DIMM                                                                                                    |                                    |  |  |
| Connector Type                    | DDR2, 240 Pin                                                                                                    |                                    |  |  |
| Power<br>Management               |                                                                                                    |                                    |  |  |
| BIOS Default                      | Default S3                                                                                                    |                                    |  |  |
| Operating System                  | Operating System Tested                                                                                                    |                                    |  |  |
|                                   | Check Tested                                                                                                    | Comments                           |  |  |
| Windows 7 and<br>64-bit           |                                                                                                    | Windows 7 Ultimate                 |  |  |
| Windows Vista<br>and 64-bit       |                                                                                                    | Vista Ultimate with Service Pack 2 |  |  |
| Windows Vista<br>Basic and 64-bit | Vista Basic with Service Pack                                                                                                    |                                    |  |  |

<sup>&</sup>lt;sup>1</sup> These are the product names to enter in the "Submission ID of previously logo'd qualified PC system or server" field during your "System Using a Previously Logo'd Motherboard" submission to Microsoft.

#### Onboard Integrated Devices and Driver for Windows 7 32-bit and 64-bit

| Technology                                     | OS               | Version        | Package version |  |
|------------------------------------------------|------------------|----------------|-----------------|--|
| Chipset Update Utility                         | Windows 7        | 6.1.7600.16385 | Native          |  |
| Intel <sup>®</sup> Chipset Software Utility    | Windows 7 64-bit | 6.1.7600.16385 | Native          |  |
|                                                |                  |                |                 |  |
| Graphics                                       | Windows 7        | 8.15.10.2119   | 2119            |  |
| Intel <sup>®</sup> Graphics Media Accelerator  | Windows 7 64-bit | 8.15.10.2119   | 2119            |  |
|                                                |                  |                |                 |  |
| Audio                                          | Windows 7        | 6.10.1.6610    | 6610            |  |
| ADI                                            | Windows 7 64-bit | 6.10.2.6610    | 6610            |  |
|                                                |                  |                |                 |  |
| LAN                                            | Windows 7        | 10.5.1.0       | 10.5.1.0        |  |
| Intel® 82567LM-3 Gigabit<br>Network Connection | Windows 7 64-bit | 10.5.1.0       | 10.5.1.0        |  |
|                                                |                  |                |                 |  |
| AMT                                            | Windows 7        | 5.5.1.1012     | 1012            |  |
| Intel® Active Management<br>Technology         | Windows 7 64-bit | 5.5.1.1012     | 1012            |  |
|                                                |                  |                |                 |  |
| MEI                                            | Windows 7        | 5.2.0.1008     | 1008            |  |
| Intel® Management Engine<br>Interface          | Windows 7 64-bit | 5.2.0.1008     | 1008            |  |

#### Windows Logo Kits Used (WLK)

Microsoft website: <a href="http://www.microsoft.com/whdc/DevTools/WDK/DTM.mspx">http://www.microsoft.com/whdc/DevTools/WDK/DTM.mspx</a>

Please check regularly for test kit updates from Microsoft. Please ensure latest filters updated prior to WHQL run.

| Operating Systems | Notes                | WHQL Testkit          |  |
|-------------------|----------------------|-----------------------|--|
| Windows 7         | WLK1.5 for Windows 7 | WLK1.5 for Windows 7  |  |
| Windows 7 64-bit  | WCKT.5 TOF WINDOWS 7 | WCK1.5 101 WIIIddws 7 |  |

### **Errata and Contingencies**

| Operating System              | Failing Test                                      | Expiry<br>Date | ID<br>Number | Туре              | Error Description                                                                                                    |
|-------------------------------|---------------------------------------------------|----------------|--------------|-------------------|----------------------------------------------------------------------------------------------------|
| Windows 7<br>Windows 7 64-bit | TPM TCG OS<br>Interface                           | -              | 1775         | Erratum           | The Physical Presence Lifetime Lock on the TPM 1.2 device was not set during the manufacturing process. Once set, the lifetime lock is permanent, so occasionally platform manufacturers wait until late in platform development to set the value. To pass the TCG TPM Integration Test, the value must be set.  For further details visit: https://winqual.microsoft.com/ec/                                                                                         |
| Windows 7<br>Windows 7 64-bit | TPM TCG OS<br>Interface                           | -              | 1776         | Erratum           | The TPM TCG OS Interface Test is preview for its initial release in WLK 1.5. Microsoft recommends OEMs run the test and fix any issues found. For further details visit: https://winqual.microsoft.com/ec/                                                                                                    |
| Windows 7<br>Windows 7 64-bit | PCI Hardware<br>Compliance<br>Test For<br>Systems | 12/01/2010     | 385          | Filter            | The following PCI Compliance test failure is acceptable: Bit 15 (Bridge Configuration Retry Enable) in the Device Control register (offset 8h) in the PCI Express Capability table must be read-only and always return 0 as it is reserved for devices other than PCI Express to PCI/PCI-X Bridges. Assertion 13A41D3E-2576-41DC-A67C-525DA3637CEA This failure is acceptable because this is a PCIe 1.1 feature and the WLP requires compliance with only PCIe 1.0a. |
| Windows 7<br>Windows 7 64-bit | UAA Test                                          | 1/31/2011      | 3008         | Contingenci<br>es | Certain ADI audio codecs do not correctly implement PinControls. In particular, setting unsupported VRef settings is not zerod out in the register. This requires a hardware change. There is hardware validation, so the unsupported settings are not applied.                                                                                                    |
| Windows 7<br>Windows 7 64-bit | UAA Test                                          | 12/01/2010     | 2863         | Contingenci<br>es | Specific codecs do not correctly support Input Enable and Output Enable pin widget controls. This results in an attempt to shut off the pin, and it doesn't shut off. The Microsoft audio class driver has other ways of making sure the pins don't make sound, which happen to work for these specific codecs.                                                                                                    |
| Windows 7<br>Windows 7 64-bit | UAA Test                                          | 06/01/2015     | 1349         | Filter            | UAA Test requires the Traffic Priority bit to be read/write - however there are two specs that apply, and they conflict. One says the bit must be read/write, the other says it must be read-only. Contact has been made with the author of both specs (Intel) but until this point is clarified we cannot fail submissions containing this test failure.                                                                                                    |

#### **Test Notes**

| Operating System                      | Test             | Description                                                                                                    |
|---------------------------------------|------------------|----------------------------------------------------------------------------------------------------|
| Windows 7 and<br>Vista                | BIOS<br>download | Internal: <a href="http://bios.intel.com/downloads/">http://bios.intel.com/downloads/</a> External: <a href="http://www.intel.com/">http://www.intel.com/</a> click on Support and Download                                                                                                    |
| Windows 7 and<br>Vista                | BIOS setup       | Please make sure the BIOS setting are as below, otherwise use default settings.  System Date and Time: Current date and time Peripheral Configuration: Enable all onboard component Drive Configuration: Set to IDE ACPI Suspend State: Set to <s3 state=""> Boot Device Priority: set <hard disk="" driver=""> to first</hard></s3> |
| Windows 7 and<br>Vista filter update  | WLK WHQL<br>test | http://winqual.microsoft.com/member/SubmissionWizard/LegalExemptions/filterupdates.cab                                                                                                    |
| Special H/W that use to PASS the test | None             | None                                                                                                    |